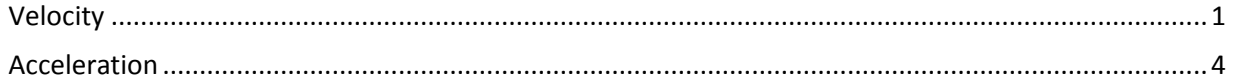

```
clear all
close all
clc
[data, txt, raw] = xlsread('DATA.xlsx'); %Data for Run 1
Time1 = data(1:6520,1); %Time
Velx1 = data(1:6520,5); \% velocity
VelY1 = data(1:6520, 6); \frac{8}{100} \frac{8}{100} velocity
VelZ1 = data(1:6520,7); %Z Velocity
AccX1 = data(1:6520, 11); %X AccelerationAccY1 = data(1:6520, 12); %Y Acceleration
AccZ1 = data(1:6520, 13); %Z Acceleration[data, txt, raw] = xlsread('DATA2.xlsx'); %Data for Run 2
Time2 = data(1:5970, 1); %Time
Velx2 = data(1:5970,5); % X Velocity
Vely2 = data(1:5970, 6); \frac{8}{100} \frac{8}{100} velocity
Velz2 = data(1:5970,7);<br>Accx2 = data(1:5970,11); 38 % % % % % % Acceleration
AccX2 = data(1:5970, 11);ACCY2 = data(1:5970, 12); %Y AccelerationAccZ2 = data(1:5970, 13); %Z Acceleration[data, txt, raw] = xlsread('DATA3.xlsx'); %Data for Run 3
Time3 = data(1:5810,1); %Time
VelX3 = data(1:5810,5); %X Velocity
VelY3 = data(1:5810,6); %Y Velocity
VelZ3 = data(1:5810, 7); %Z Velocity
AccX3 = data(1:5810, 11); %X Acceleration
AccY3 = data(1:5810,12); %Y Acceleration
AccZ3 = data(1:5810,13); %Z Acceleration
```
## Velocity

```
%X velocity for all 3 runs plotted together
figure(1)
plot(Time1, VelX1, Time2, VelX2, Time3, VelX3)
title('X Velocity')
xlim([12 16])
xlabel('Time (s)')
ylabel('Velocity (m/s)')
legend('Run 1','Run 2','Run 3','Location','NorthEast')
```

```
%Y velocity for all 3 runs plotted together
figure(2)
subplot(2,1,1), plot(Time1,VelY1,Time2,VelY2,Time3,VelY3)
title('Y Velocity')
xlim([12 16])
ylim([-1.7 -1.1])
xlabel('Time (s)')
```

```
ylabel('Velocity (m/s)')
legend('Run 1','Run 2','Run 3','Location','NorthEast')
subplot(2,1,2), plot(Time1,VelY1,Time2,VelY2,Time3,VelY3)
title('Sample Y Velocity')
xlim([14 14.5])
ylim([-1.7 -1.1])
xlabel('Time (s)')
ylabel('Velocity (m/s)')
%Z velocity for all 3 runs plotted together
```

```
figure(3)
plot(Time1,VelZ1,Time2,VelZ2,Time3,VelZ3)
title('Z Velocity')
xlim([12 16])
xlabel('Time (s)')
ylabel('Velocity (m/s)')
legend('Run 1','Run 2','Run 3','Location','NorthEast')
```
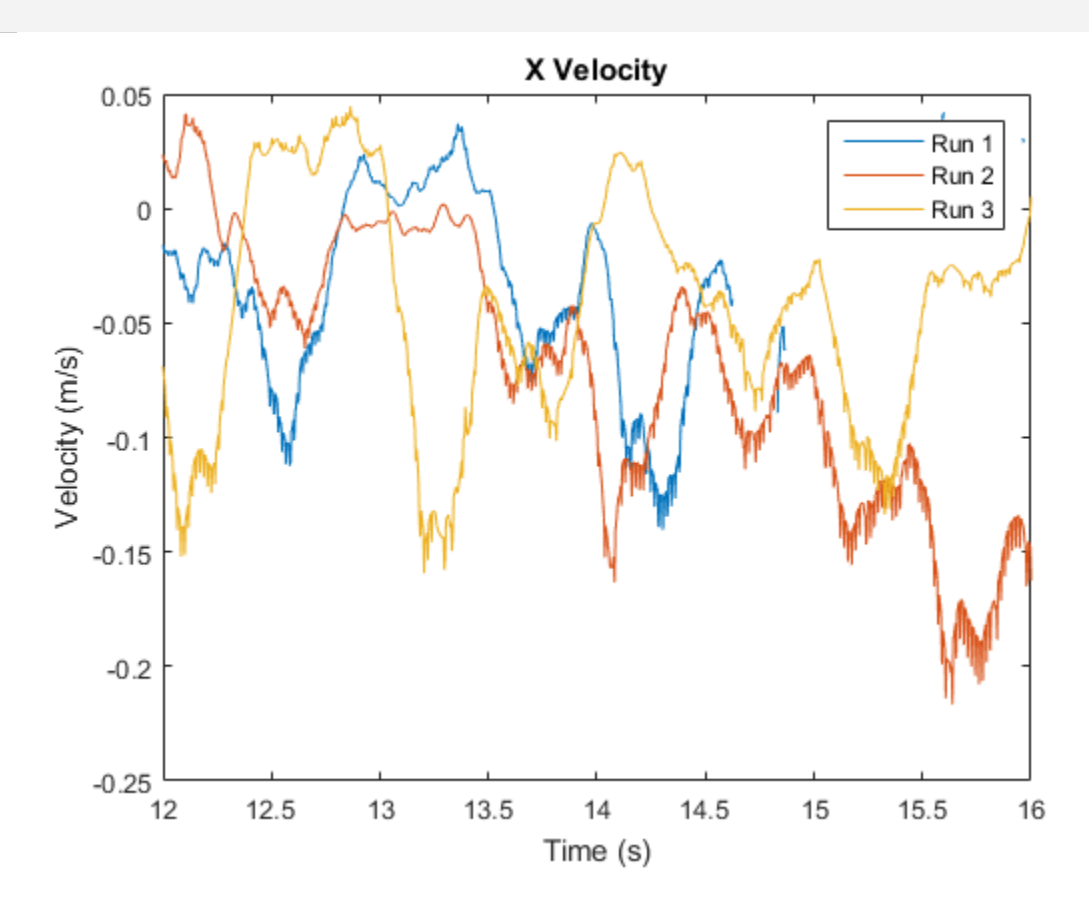

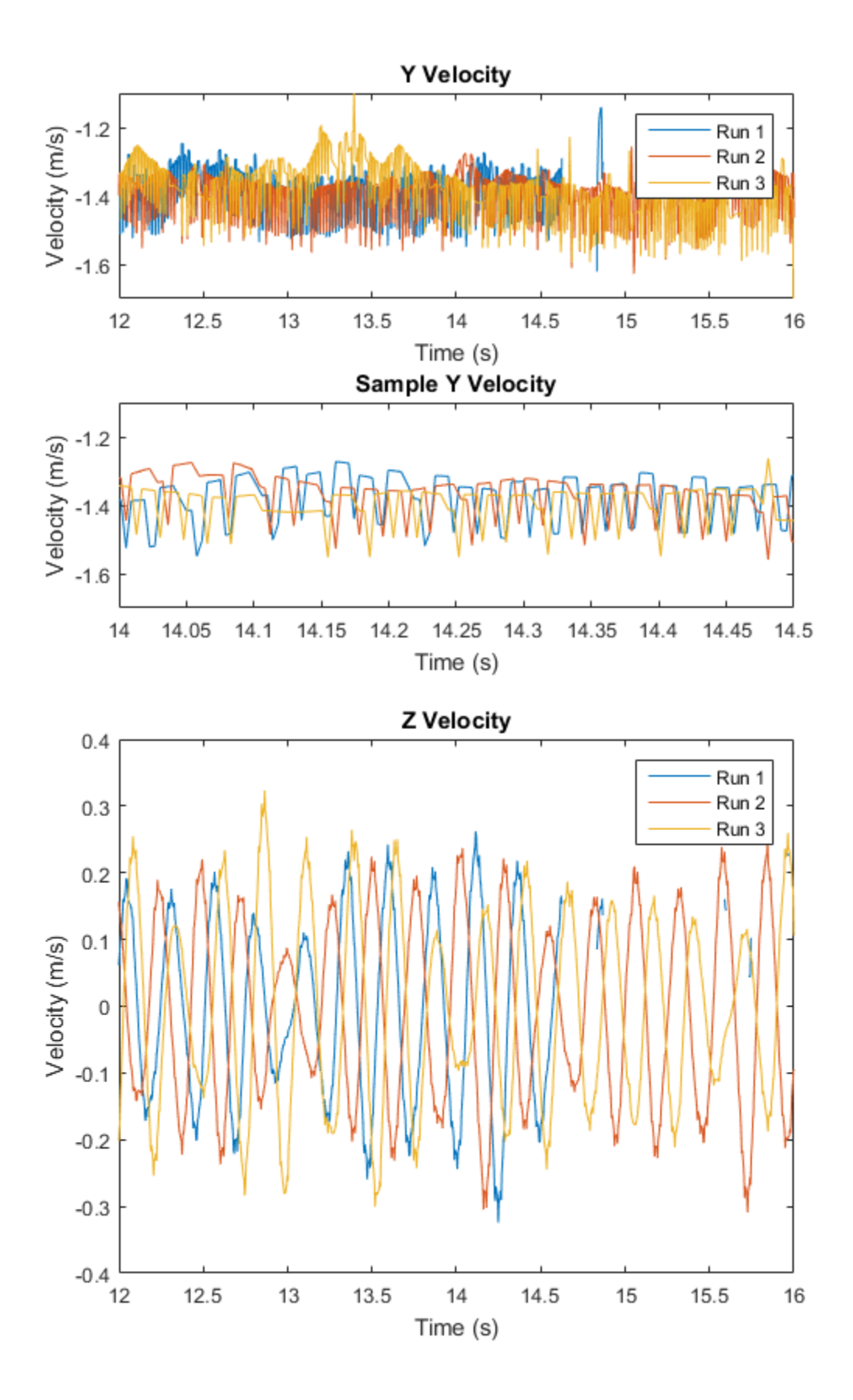

## Acceleration

```
%X acceleration for all 3 runs plotted together
figure(4)
subplot(2,1,1), plot(Time1,AccX1,Time2,AccX2,Time3,AccX3)
title('X Acceleration')
xlim([12 16])
xlabel('Time (s)')
ylabel('Acceleration (m/s^2)')
legend('Run 1','Run 2','Run 3','Location','NorthEast')
subplot(2,1,2), plot(Time1,AccX1,Time2,AccX2,Time3,AccX3)
title('Sample X Acceleration')
xlim([14 14.5])
xlabel('Time (s)')
ylabel('Acceleration (m/s^2)')
%Y acceleration for all 3 runs plotted together
figure(5)
subplot(2,1,1), plot(Time1,AccY1,Time2,AccY2,Time3,AccY3)
title('Y Acceleration')
xlim([12 16])
ylim([-20 20])
xlabel('Time (s)')
ylabel('Acceleration (m/s^2)')
legend('Run 1','Run 2','Run 3','Location','NorthEast')
subplot(2,1,2), plot(Time1,AccY1,Time2,AccY2,Time3,AccY3)
title('Sample Y Acceleration')
xlim([14 14.5])
ylim([-20 20])
xlabel('Time (s)')
ylabel('Acceleration (m/s^2)')
%Z acceleration for all 3 runs plotted together
figure(6)
plot(Time1,AccZ1,Time2,AccZ2,Time3,AccZ3)
title('Z Acceleration')
xlim([12 16])
xlabel('Time (s)')
ylabel('Acceleration (m/s^2)')
legend('Run 1','Run 2','Run 3','Location','NorthEast')
```
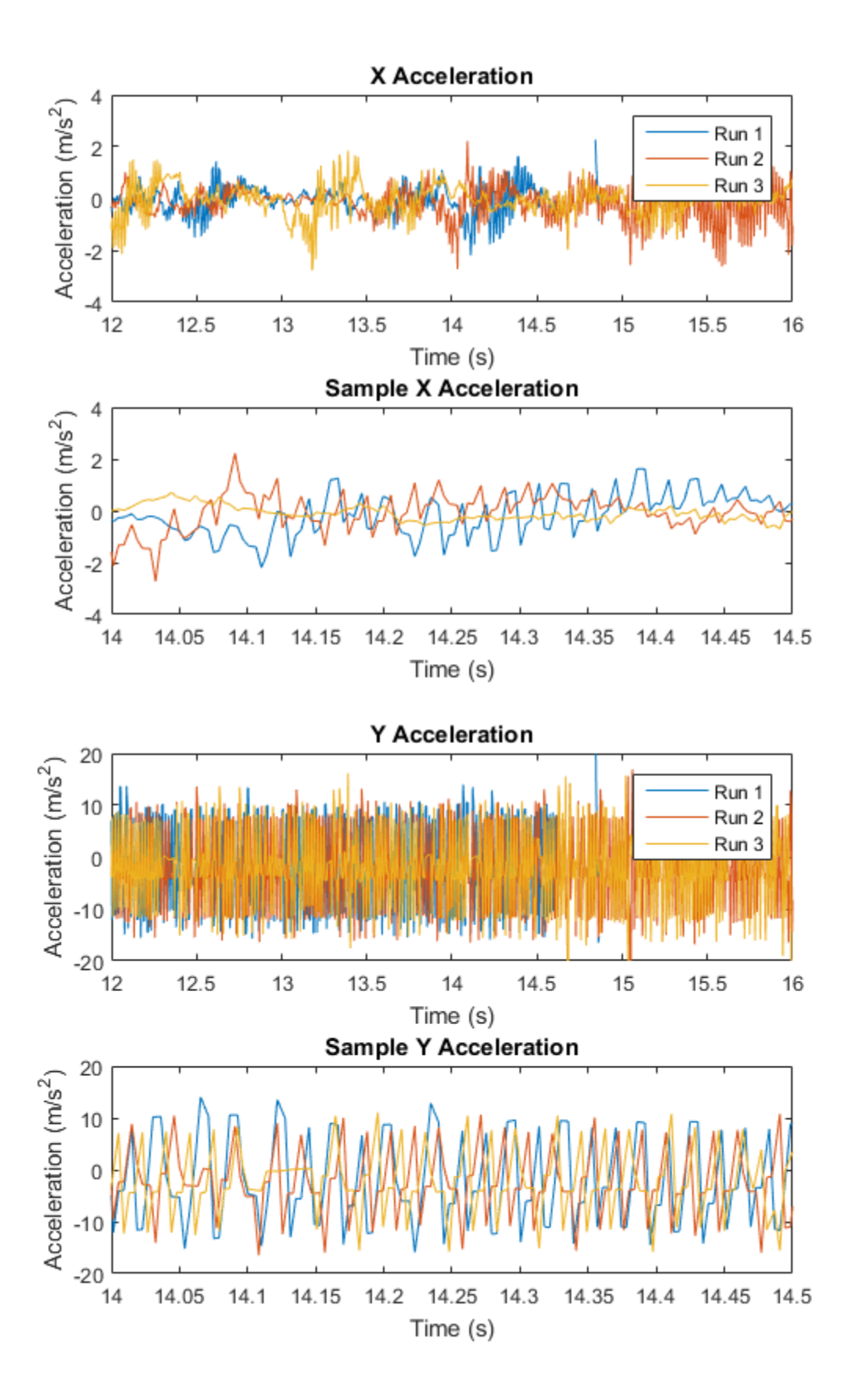

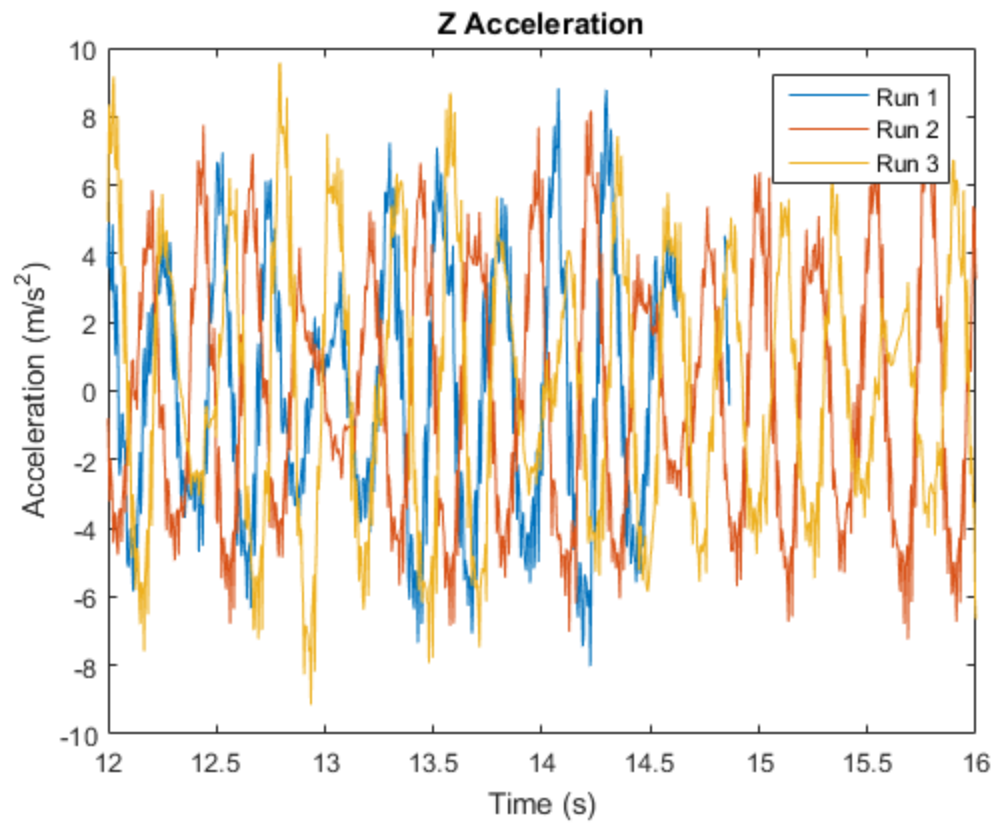

*[Published with MATLAB® R2015b](http://www.mathworks.com/products/matlab)*